## **Définition et notation**

Une **liste** (ou **tableau**) est une variable contenant plusieurs éléments, éventuellement de différentes natures, placés **entre crochets** et **séparés par des virgules**.

## **Applications**

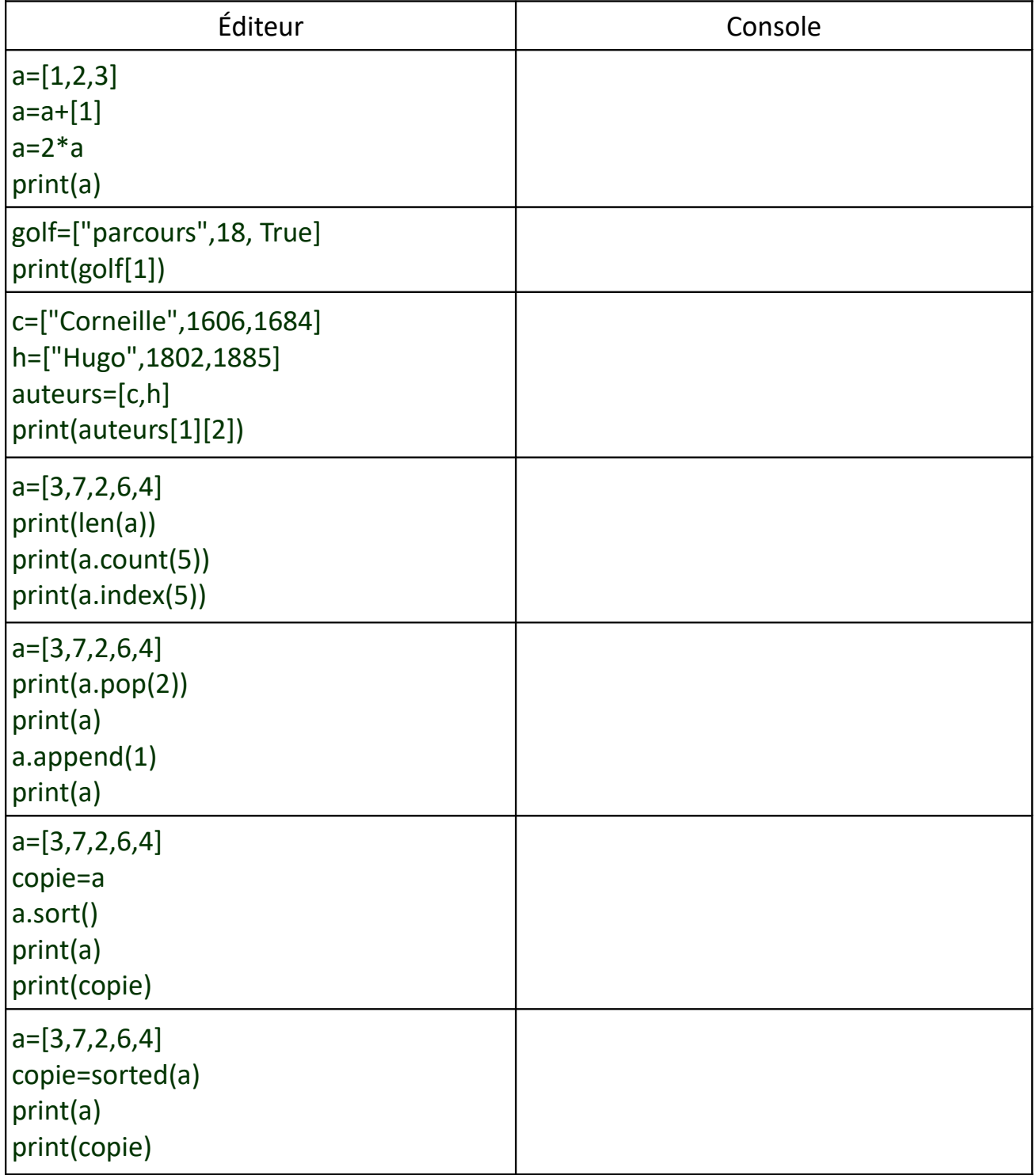